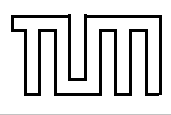

# Übung zur Vorlesung Einführung in die Informatik 2 für Ingenieure (MSE) Christoph Anneser (anneser@in.tum.de), Simon Ellmann (ellmann@in.tum.de) <http://db.in.tum.de/teaching/ss24/ei2/>

# Lösungen zu Blatt 9

Tool zum Üben der relationalen Algebra: <http://www-db.in.tum.de/~muehe/ira/>. SQL-Schnittstelle: <http://hyper-db.com/interface.html>.

### Aufgabe 1: Relationenalgebra I

Formulieren Sie die folgenden Anfragen auf dem Universitätsschema in Relationenalgebra.

(a) Geben Sie alle Vorlesungen an, die der Student Xenokrates gehört hat.

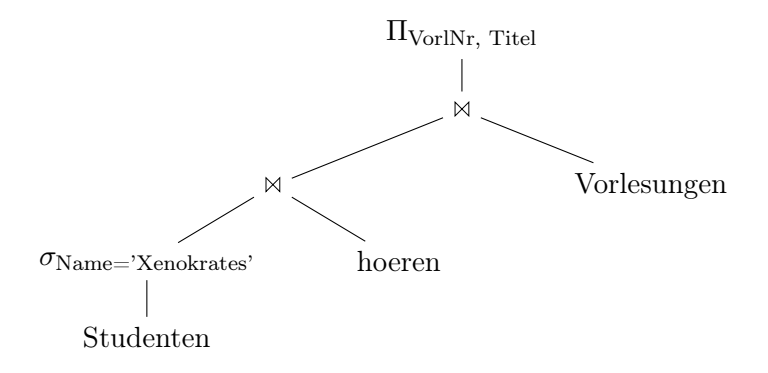

Alternativ:

- $R \ \ := \ \Pi_{\text{VorlNr, Titel}}(\text{Vorlesungen} \otimes (\text{biren} \otimes (\sigma_{\text{Name}=\text{Xenokrates}}(\text{Studenten}))))$
- (b) Geben Sie die Titel der direkten Voraussetzungen für die Vorlesung Wissenschaftstheorie an.

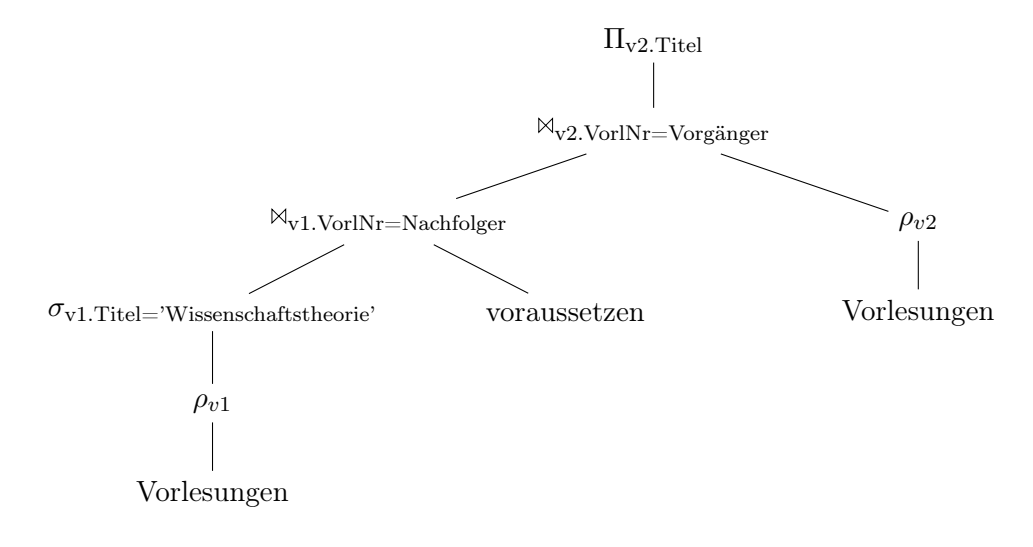

#### Alternativ:

 $R$  :=  $\Pi_{v2.\text{Titel}}(\rho_{v2}(\text{Vorlesungen})\mathbb{1}_{v2.\text{VorlNr=Vorgänger}})$  $(\text{voraussetzen}\mathbb{W}_{v1}.\text{Vor}lNr=\text{Nachfolger}(\sigma_{v1}.\text{Title}=\text{Wissenschaftstheorie}\mathbb{W}_{v1}(\text{Vorlesungen}))))$ 

(c) Geben Sie Paare von Studenten(-Namen) an, die sich aus der Vorlesung Grundzüge kennen.

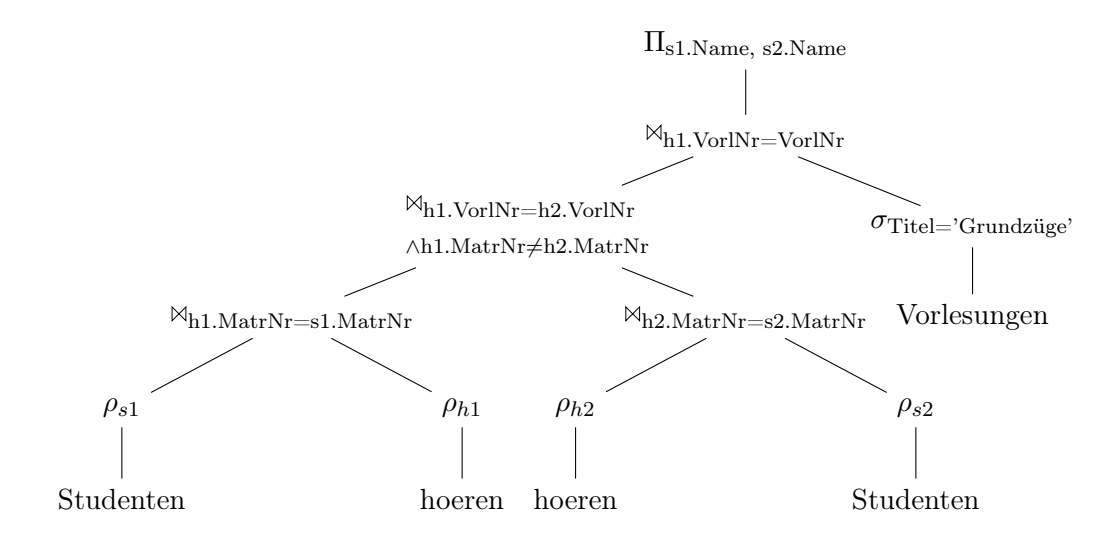

Alternativ:

 $R := \Pi_{\text{s1.Name, s2.Name}}$  $(\sigma_{\text{Titel}=}' \text{Grundzüge}'(\text{Vorlesungen}) \otimes_{\text{VorlNr}=h1.\text{VorlNr}}$  $(\rho_{s1}(\text{Studenten})\otimes_{s1.\text{Matrix}})$ r=h1.MatrNr ∧s1.MatrNr≠s2.MatrNr  $(\rho_{h1}(\text{hören})) \otimes_{h1. \text{VorlNr} = h2. \text{VorlNr}} (\rho_{h2}(\text{hören}))$  $\mathbb{R}_{S2}$ .MatrNr=h2.MatrNr $(\rho_{S2}(Studenten))))$ 

# Aufgabe 2: SQL I

Formulieren Sie die folgenden Anfragen auf dem Universitätsschema in SQL:

Finden Sie die Studenten, die Vorlesungen hören, die auch Fichte hört.

```
select distinct s1.Name, s1.MatrNr
from Studenten s1, Studenten s2, hoeren h1, hoeren h2
where s1.MatrNr = h1.MatrNrand s1.MatrNr != s2.MatrNr
and s2.MatrNr = h2.MatrNrand h1.VorlNr = h2.VorlNr
and s2.Name = 'Fichte';
```
### Aufgabe 3: SQL II

(a) Finden Sie die Studenten, die Sokrates aus Vorlesung(en) kennen.

```
select s.Name, s.MatrNr
from Studenten s, hoeren h, Vorlesungen v, Professoren p
where s.MatrNr = h.MatrNrand h.VorlNr = v.VorlNrand v.gelesenVon = p.PersNr
and p.Name = 'Sokrates';
```
DISTINCT wäre nett, um Duplikate zu unterdrücken ist aber nicht explizit in der Aufgabe gefordert.

(b) Finden Sie die Assistenten von Professoren, die den Studenten Fichte unterrichtet haben – z.B. als potentielle Betreuer seiner Diplomarbeit.

```
select a.Name, a.PersNr
from Assistenten a, Vorlesungen v, hoeren h, Studenten s
where a.Boss = v.gelesenVonand v.VorlNr = h.VorlNrand h.MatrNr = s.MatrNrand s.Name = 'Fichte';
```
(c) Geben Sie die Namen der Professoren an, die Xenokrates aus Vorlesungen kennt.

```
select p.PersNr, p.Name
from Professoren p, hoeren h, Vorlesungen v, Studenten s
where p.PersNr = v.gelesenVonand v.VorlNr = h.VorlNrand h.MatrNr = s.MatrNrand s.Name = 'Xenokrates';
```
(d) Welche Vorlesungen werden von Studenten im Grundstudium (1.-4. Semester) gehört? Geben Sie die Titel dieser Vorlesungen an.

> select v.Titel from Vorlesungen v, hoeren h, Studenten s where v.VorlNr = h.VorlNr and  $h.MatrNr = s.MatrNr$ and s.Semester between 1 and 4;

#### Aufgabe 4: SQL III – DML

Formulieren Sie folgende Anfrage auf dem Universitätsschema in SQL.

Alle Studenten müssen ab sofort alle Vorlesungen von Sokrates hören. Formulieren Sie einen SQL-Befehl (insert statement), der diese Operation ausführt.

INSERT INTO hoeren (SELECT s.MatrNr, v.VorlNr FROM Studenten s, Vorlesungen v, Professoren p WHERE p.Name = 'Sokrates' AND p.PersNr = v.gelesenVon AND (s.MatrNr, v.VorlNr) NOT IN (SELECT \* FROM hoeren));